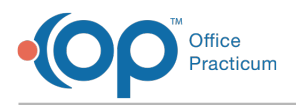

## Important Content Update Message

We are currently updating the OP Help Center content for OP 20. We appreciate your patience as we continue to make these updates. To locate the version of your software, navigate to: **Help tab > About**.

## I am ready to go live with the InteliChart Patient Portal, what do I do?

Last Modified on 11/11/2020 3:52 pm EST

Once you are ready to go live with the InteliChart Patient Portal, submit a request toimplementation@officepracticum.com and include the requested date of go live. We highly recommend that all your staff and providers have logged into the InteliChart Patient Portal and have familiarized themselves with the new portal. Many of our practices are doing an announcement of the new portal either by sending a PMX message, putting it on their website or social media pages. This will inform your parents so they may be prepared to register. If you are interested in the Bulk Pin solution, please read about it **here**.

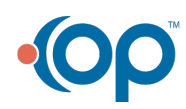